**コンソールデスク 【操作パネル】 の使い方**

**簡易版** 作成:2023/03/03

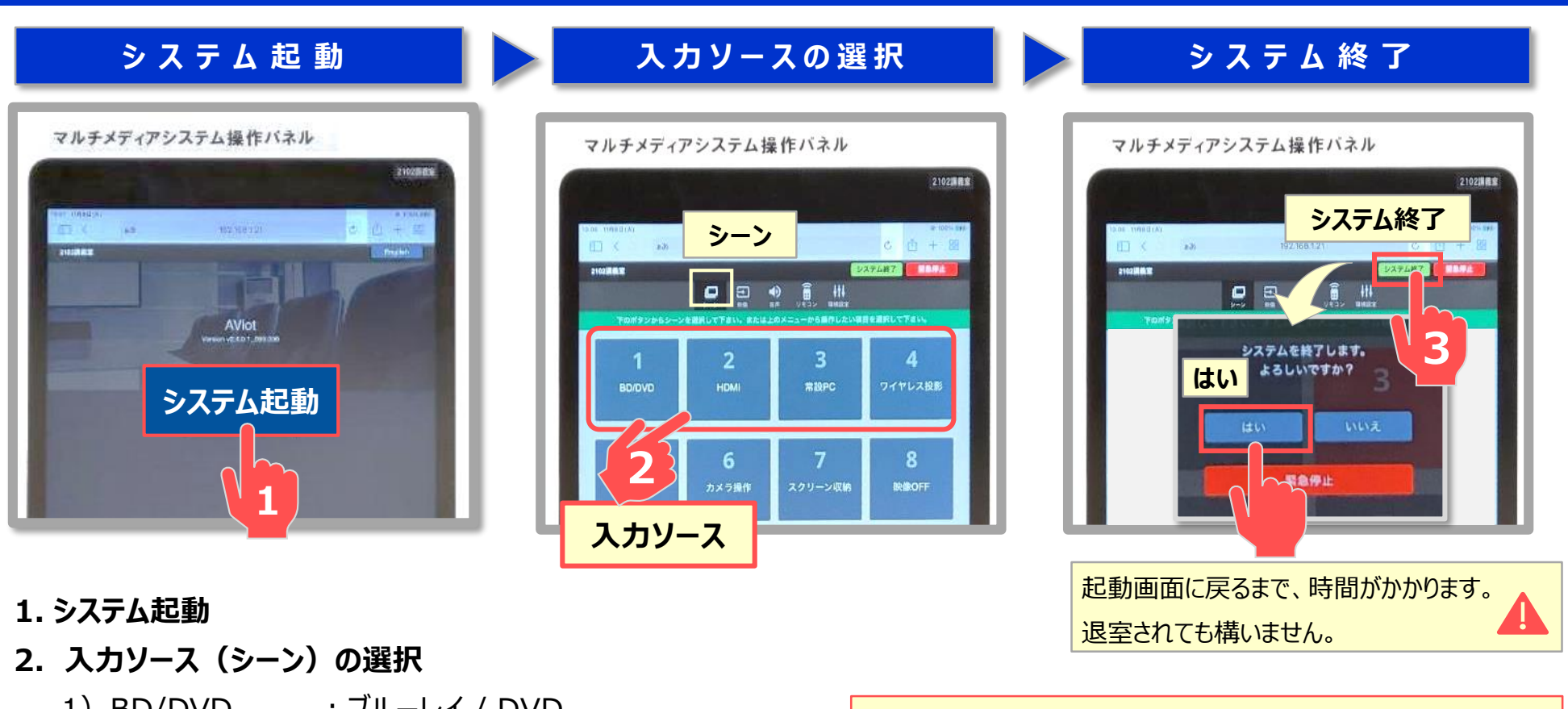

- 1) BD/DVD : ブルーレイ / DVD
- 2) HDMI :: 持込PC、書画カメラ (OHC) など
- 3)**常設PC** :Wacom タブレット PC
- 4) ワイヤレス投影 : PressIT (プレスイット)
- **3. システム終了**

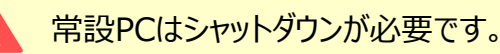

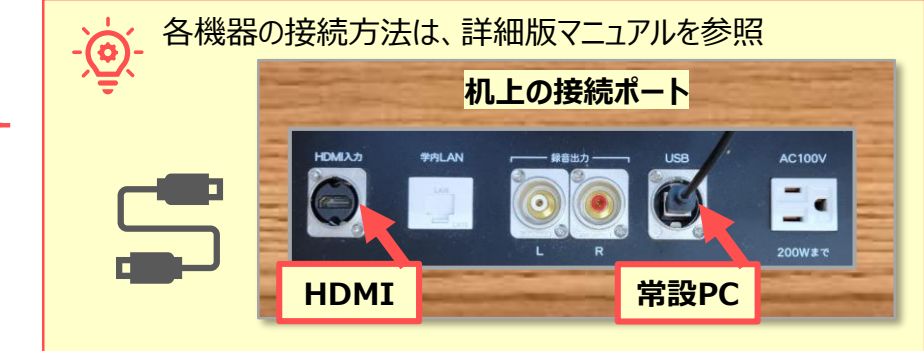